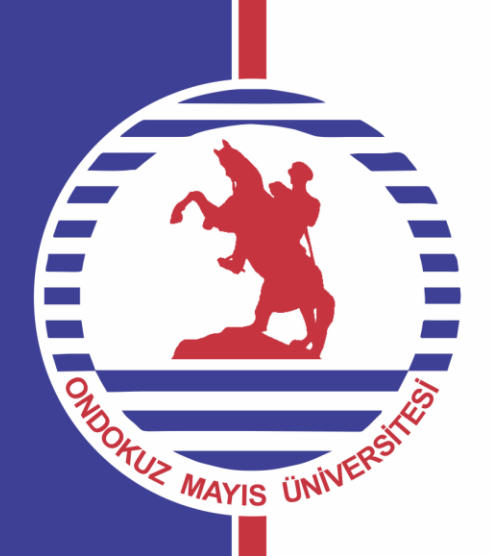

# YAPISAL EŞİTLİK MODELİ (YEM)

**PROF. DR. VEDAT CEYHAN**

Yapısal Eşitlik Modelleri (YEM), bir istatistik modelleme tekniği olup, ölçülen ve ölçülemeyen değişkenler arasındaki sebep-sonuç ilişkisini ortaya koyar.

YEM, çoklu regresyon tekniğinden çok daha güçlüdür ve

modeldeki değişkenler arasındaki etkileşimleri,<br>doğrusal olmayan ilişkileri,<br>bağlı değişkenler arasındaki kovaryans yapısını,<br>ölçüm hatalarını,<br>hatalar arasındaki kovaryans yapıyı,<br>çoklu gözlenemeyen (latent) değişkenleri<br>

incelemektedir.

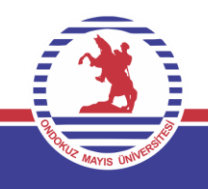

YEM'nin en temel özelliği tamamen teoriye dayalı olmasıdır.

Temel olarak yapısal eşitlik analizlerinin amacı, önceden belirlenen ilişki örüntüsünün veri tarafından doğrulanıp doğrulanmadığını ortaya koymaktır.

YEM içerisinde en sıklıkla karşılaşılan uygulamalar üç grupta yer almaktadır. *Gözlenen ve nedensel değişkenlerle path analizi ve doğrulayıcı faktör analizi uygulamaları.*

YEM, açık (gözlenen, ölçülen) ve gizli (gözlenemeyen, ölçülemeyen) değişkenler arasındaki nedensel (tek yönlü okla gösterilir) ve korelasyonel ilişkilerin (çift yönlü okla gösterilir) bir arada bulunduğu modellerin test edilmesi için kullanılan kapsamlı bir istatistiksel yaklaşımdır (Hoyle, 1995).

YEM, araştırmacı bir yaklaşımdan ziyade doğrulayıcı bir modeldir, değişkenler arası olası ilişkilerin ayrıntılarını ortaya koyar ve ölçüm hatalarını tahmin eder (Suhr, 1999).

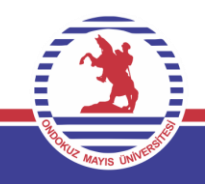

Araştırmacı ilgilendiği değişkenlerin gerçek dünyada birbirleriyle olan ilişkilerini ve bu ilişkilerin yönlerini tanımlayan bir fikre sahiptir ve bu fikir temelde bir modelle ifade edilir.

Araştırmacı ilgilendiği değişkenlere ait ölçekleri kullanarak verilerini toplar ve bu verilerin analizini zihnindeki ilişkiler doğrultusunda yapar. YEM, böylesi bir analizin yapılabilmesine olanak tanıyan bir istatistiksel yöntemdir (Ayyıldız ve Cengiz, 2006).

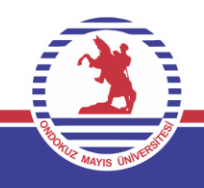

#### **Gözlenen ve nedensel değişkenlerle path analizi**

Gözlenen değişkenlerle path analizi, bir dizi değişken arasındaki ilişkilerin araştırılmasına olanak tanıyan bir istatistiksel yöntemdir.

Bu tür analizlerde, araştırmacının temel problemi, literatürden yararlanarak ortaya koymuş olduğu bir modelin veri tarafından doğrulanıp doğrulanmadığını belirlemektir.

Örneğin basit bir path analizi örneği grafiksel olarak aşağıda verilmektedir. Bu modele göre, insanların kişiler arası iletişimlerinde ortaya çıkan sorunlar (iletişim), depresyon ve kaygı düzeylerini belirlemekte, depresyon ve kaygı puanları anlamsızlık duygusu yaşamalarına neden olmakta, bu da intihara meyil derecesini ortaya çıkarmaktadır..

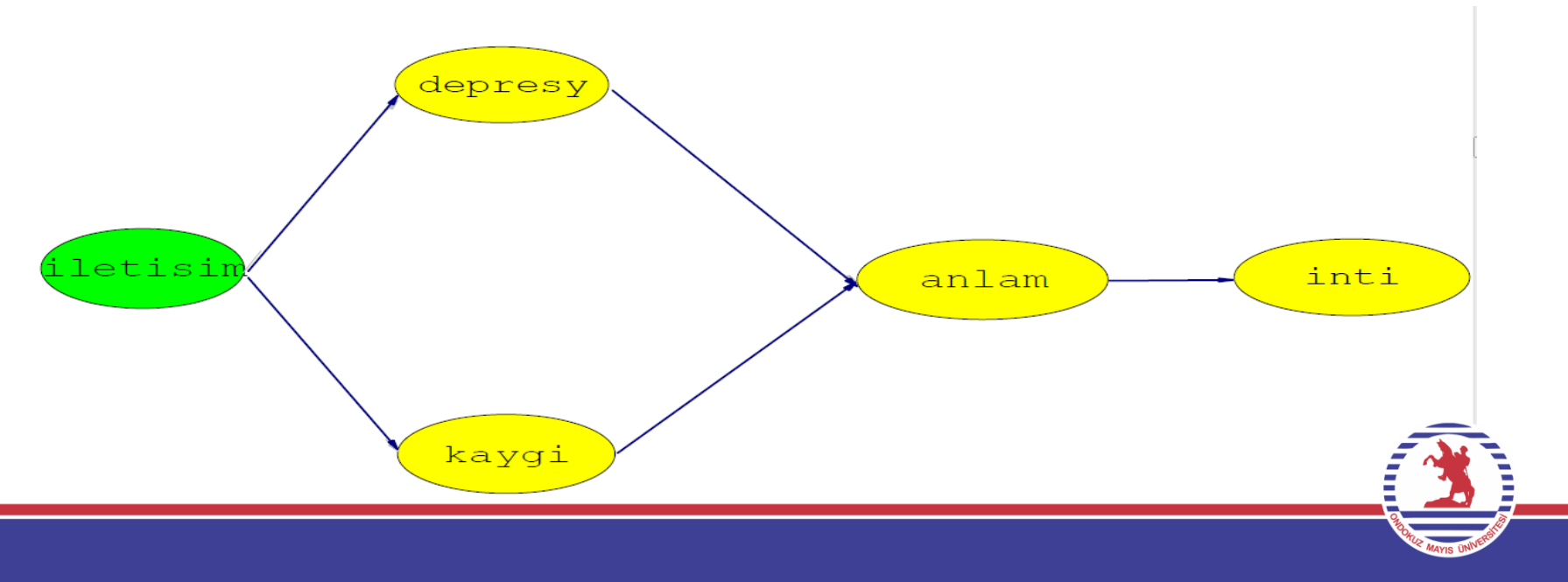

YEM'in bazı karakteristik özellikleri aşağıda özetlenmiştir (Yılmaz ve Çelik, 2009).

Modeller, doğrudan ölçülemeyen yapıları ve yapılar arasındaki ilişkileri betimler. Yapılara örnek olarak; endişe, tutum, amaç, zeka, motivasyon, kişilik, okuma ve yazma yeteneği, saldırganlık, sosyo-ekonomik statü ve sadakat verilebilir.

Modeller, tüm gözlenen değişkenlerdeki ölçümlerin olası hatalarını hesaba katar. Bunu her bir ölçüm için bir hata terimini modele dâhil ederek gerçekleştirir.

Hata terimlerinin varyansları, ele alınan bir model ile ilgili veri setine uyumlu olduğunda, tahmin edilen parametre niteliğini taşırlar.

Hata terimleri hakkında kurulan hipotezlerin testleri, diğer model parametreleriyle onların ilişkileri veya hata değişkenleri hakkında anlamlı ve sağlam iddiaların sunulabildiği durumlarda geçerli olmaktadır.

Modeller, karşılıklı ve ilişkili gösterge matrisler (gözlenen değişken çiftleri arasındaki kovaryans veya korelasyon matrisleri) temel alınarak ele alınır.

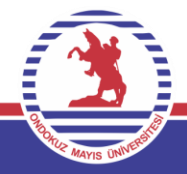

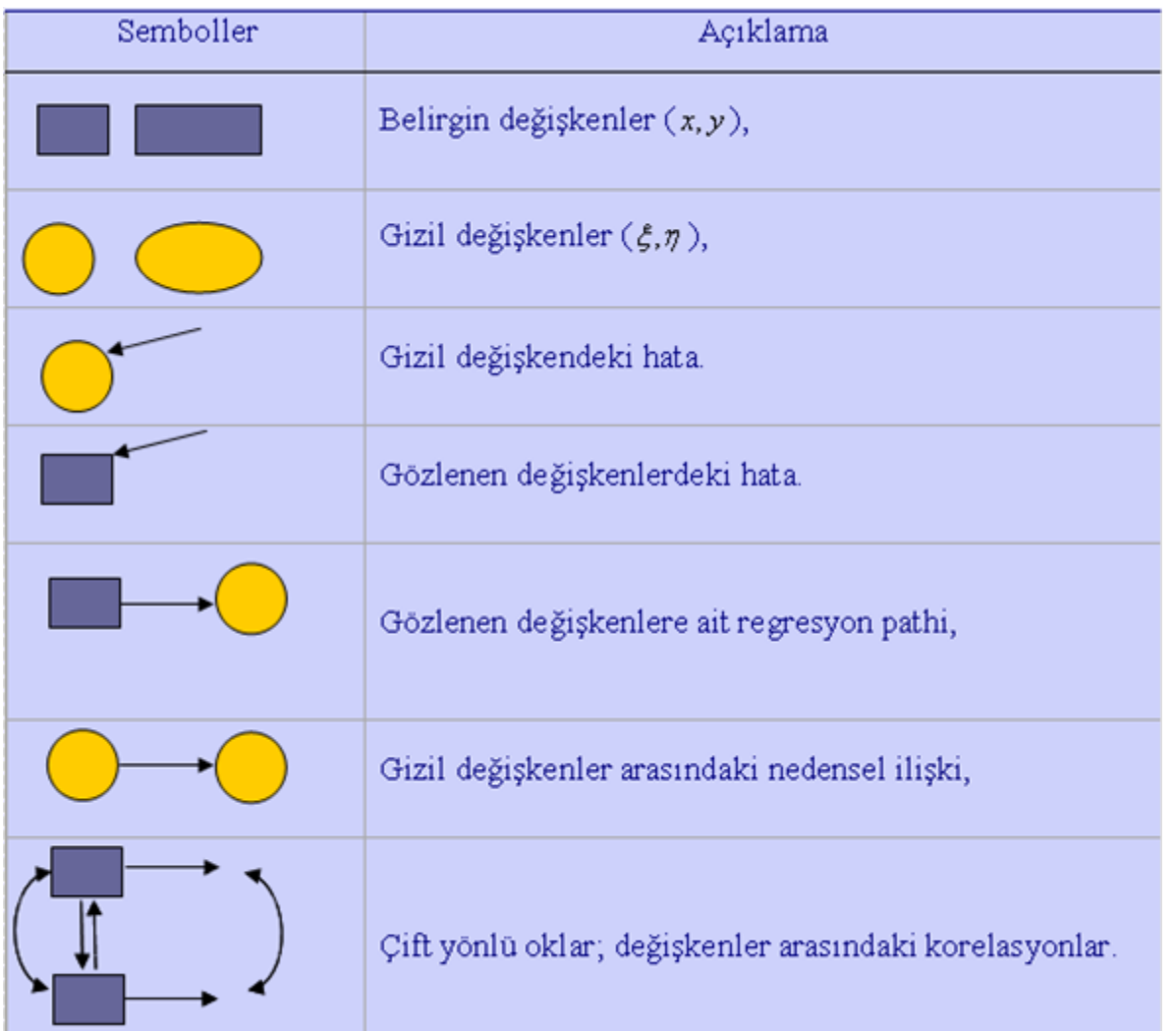

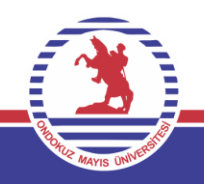

## **GEOMETRIK SEMBOLLER**

## **AÇIKLAMA**

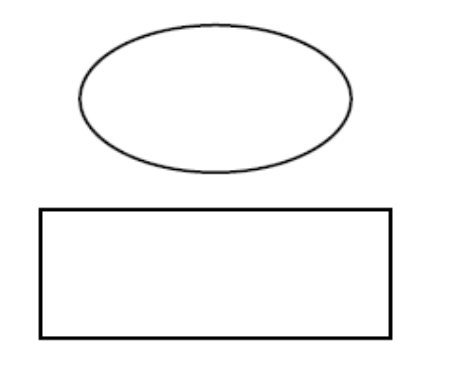

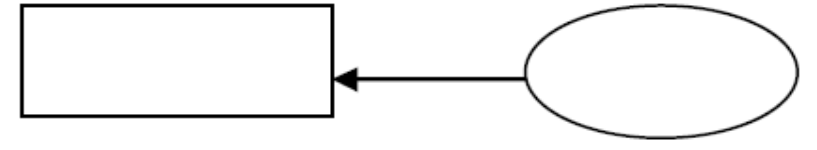

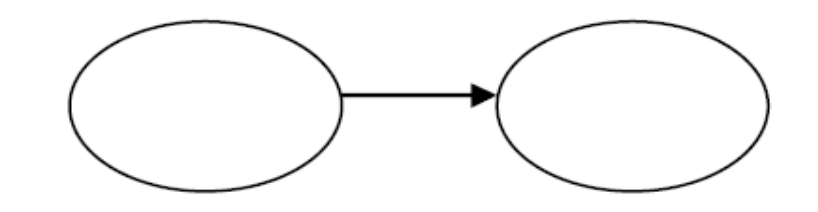

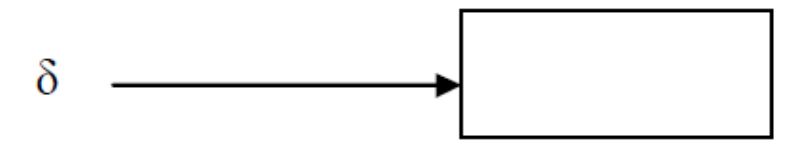

ε

Gizil Değişken

Gözlenen Değişken (x ya da y)

Gizil değişkenden gözlenen değişkene olan regresyon katsayısı

Gizil değişken üzerine, gizil bağımsız değişkenin nedensel etkisi

Bağımsız değişkenin gözlenen değişkenle ilgili ölçüm hatası

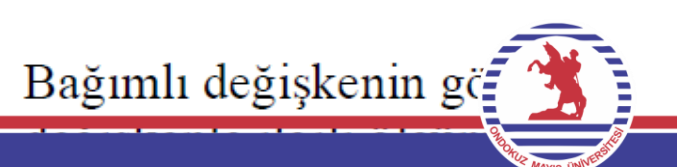

Yapısal modele ilişkin varsayımlar şu şekildedir (Boysan, 2006).

• Bağımlı ve bağımsız gizil değişkenlerin ve • modelin hatasının beklenen değeri sıfırdır.

• Hatalar ve bağımsız gizil değişkenler arasında bağımlılık yoktur.

• Parametre tahminlemesinin yapılabilmesi için

• modele ilişkin kovaryans matrisinin tekil olmaması gerekir.

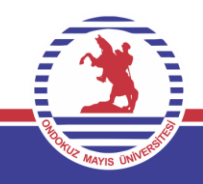

Yapısal modelin matematiksel gösterimi aşağıda verilmiştir (Boysan, 2006).

- $\eta = \beta \eta + \Gamma \xi + \zeta$
- Varsayımlar;
- $E(\eta) = 0$
- $E(\xi) = 0$
- $E(\zeta) = 0$
- , ξ ile ilişkisizdir.
- $(1-\beta)$  tekil olmayandır
- $\eta =$  bağımlı gizil değişken
- ξ = bağımsız gizil değişken
- $\zeta$  = bağımlı gizil değişkenlere ait hata değişkenleri
- $\beta$  = bağımlı gizil değişkenler için katsayı matrisi
- $\Gamma$  = bağımsız gizil değişkenler için katsayı matrisi

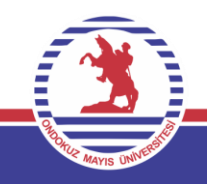

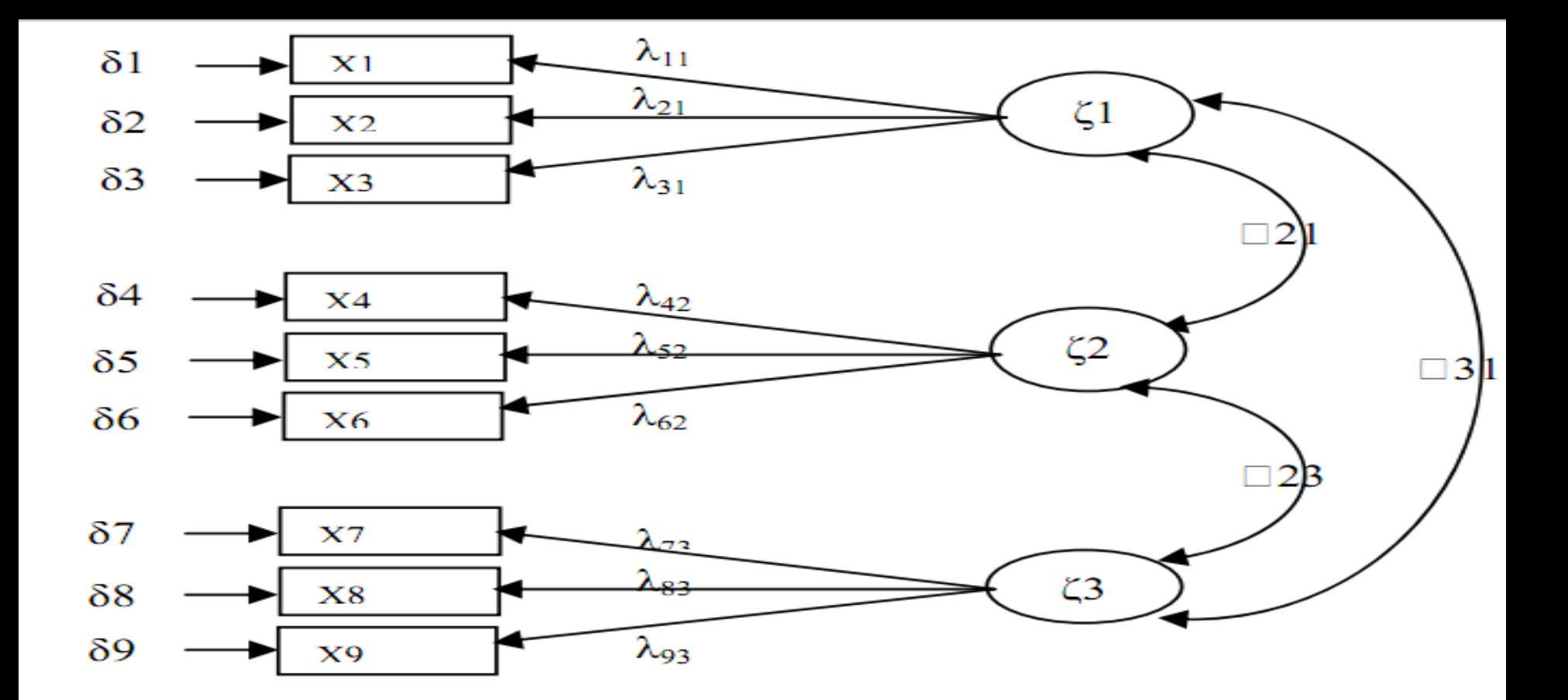

#### Tablo 1: Ölçme Modelindeki Sembollerin Açıklamaları

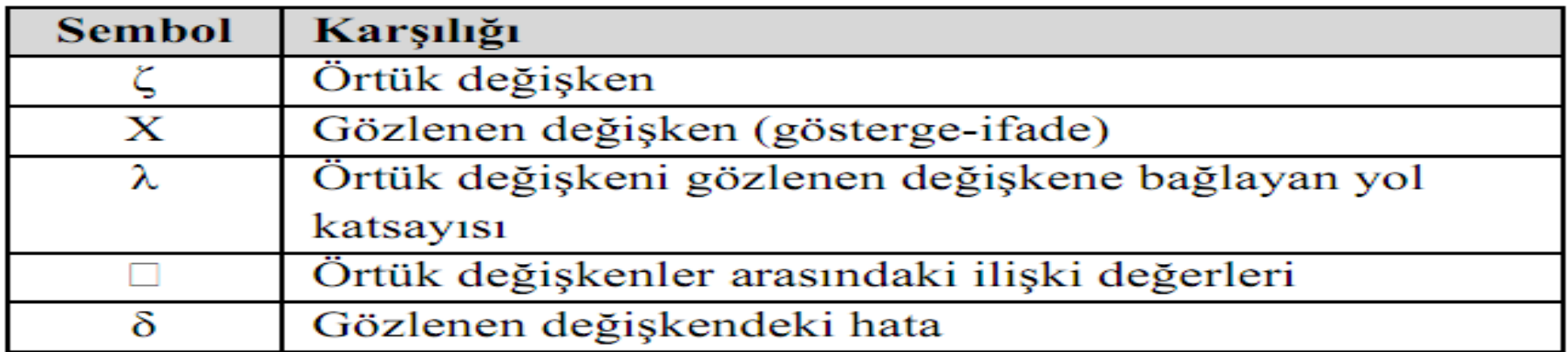

Örneğin araştırmacının 'mutluluk' olarak tanımladığı bir değişkeni teorik düzeyde şu şekilde tanımladığını varsayalım: pozitif duygu yaşama sıklığının fazla olması (Pd), negatif duygu yaşama sıklığının az olması (Nd) ve yaşam doyumu (Yd) (Diener, 1984; Diener, Sapyta, & Suh, 1998; Diener, Biswas-Diener, 2000). Bu şekilde araştırmacının üç bileşenden oluşan teorik bir modele ulaştığını görüyoruz. Bir başka deyişle, söz konusu model mutluluğu kişinin olumlu duygularının fazla olması, olumsuz duygularının az olması ve yaşamdan tatmin olma durumlarının bir toplamı olarak görmektedir. Bundan sonra araştırmacının yapacağı şey (sağlam bir teorik dayanağa sahip olduğunu varsayarsak) söz konusu değişkeni ölçmek için kullanacağı olgusal araçları, yani maddeleri belirlemek olacaktır. Her bir bileşen için üçer maddenin ölçme aracını oluşturmak için kullanıldığını varsayarsak, elimizdeki teorik ölçme modeli aşağıdaki gibi olacaktır (Şekil I.1).

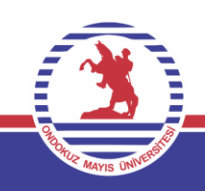

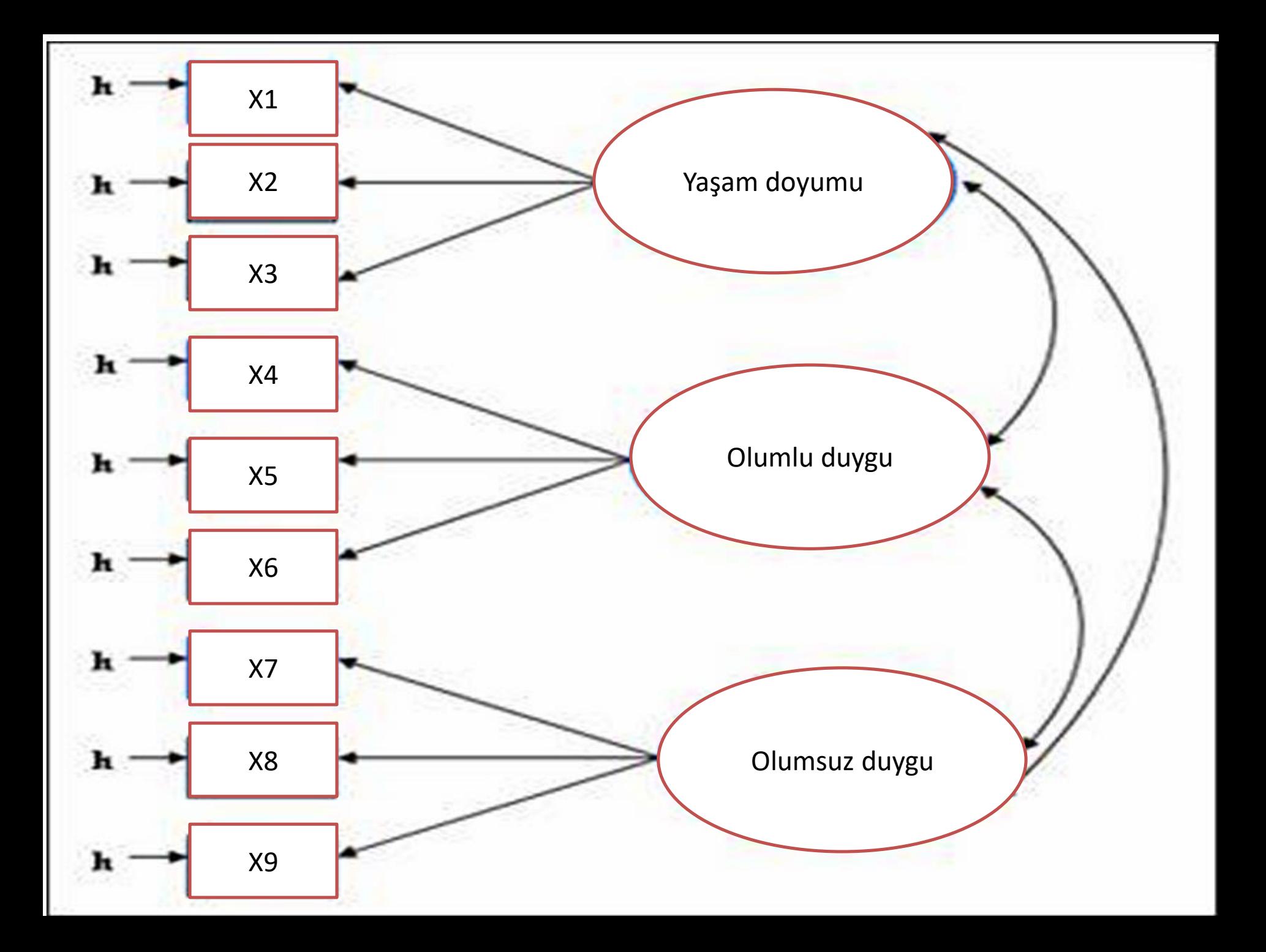

#### **Yapısal eşitlik modelinin uygunluğunun belirlenmesi**

Yapısal eşitlik modeli tanımlandıktan ve parametreler tahmin edildikten sonra modelin veriye uygun olup olmadığı ve modeldeki ilişkilerin anlamlılığı araştırılır. Modelin elde edilen veriyi ne kadar iyi açıkladığı uyum iyiliği indeksleri ile belirlenir. Uyum iyiliği testleri modelin kabul ve reddedilme kararının verildiği aşamadır.

Modelin uygunluğunun sınanmasında kullanılan en yaygın istatistik ki-kare istatistiğidir.

## **KiKare İndeksi:**

Orijinal değişken matrisinin varsayılan matristen farklı olup olmadığını test eder. Bu test regresyon katsayılarının işaretine ve anlamlılık düzeyine bakar ve modelin ayrı ayrı parçaları hakkında bilgi verir. Aynı zamanda bu testle modelin tamamının doğruluğu da ölçülebilir. Bu testte normal ki kare testinin tersi olarak ki kare değerinin mümkün olduğunca düşük olması arzulanır ( Ayyıldız ve Cengiz, 2006).

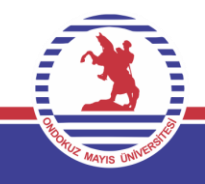

#### **Göreceli KiKare İndeksi:**

Serbestlik derecesi de kikare testinde önemli bir ölçüttür. Serbestlik derecesinin büyük olduğu durumlarda kikare anlamlı sonuçlar vermektedir. Bu test kikareyi daha az örnek büyüklüğüne bağımlı hale getiren bir yöntem olup kikarenin serbestlik derecesine bölümünden elde edilir. Bu değerin 3'den küçük olması beklenir (Ayyıldız ve Cengiz, 2006). Ancak bazı araştırmacılara göre 3'den düşük değerler iyi uyum, 5'den küçük değerler ise kabul edilebilir uyum olarak değerlendirilir (Marsh and Hocevar, 1988).

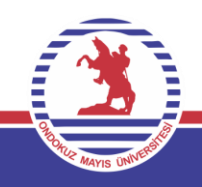

#### **RMSEA (Yaklaşık hataların ortalama karekökü):**

RMSEA ana kütledeki yaklaşık uyumun bir ölçümüdür. RMSEA değerinin 0.05'ten küçük veya eşit olması iyi bir uyumu, 0.05 ile 0.08 arasında olması yeterli bir uyumu, 0.08 ile 1 arasında olması ise vasat bir uyumu göstermektedir. Değerin 0.10'dan büyük olması ise modelin kabul edilemeyeceğini göstermektedir (Yılmaz ve Çelik, 2009).

#### **SRMR (Standartlaştırılmış hata kareleri ortalamasının karekökü):**

SRMR değeri 0'a yaklaştıkça modelin uyum iyiliği artar. Model, 0.05'den düşük bir SRMR değeri almışsa iyi uyum, 0.05 ile 0.10 arasında bir SRMR değeri almışsa kabul edilebilir uyum içerisindedir.

Çok sayıda uyum ve anlamlılık testi geliştirilmiştir. Bunlara genel olarak uyum iyiliği indeksi ismi verilmiştir. Mutlak uyum indekslerinin başında GFI ve AGFI gelmektedir (Tezcan, 2008).

#### **GFI (Uyum iyiliği indeksi):**

GFI, varsayılan modelce hesaplanan gözlenen değişkenler arasındaki genel kovaryans miktarını gösterir. Regresyon analizindeki  $R<sup>2</sup>$  gibi açıklanabilir. Örnek hacminin çok olması GFI değerini yükselterek doğru sonuç alınmasını önleyebilir. GFI değeri 0 ile 1 arasında değişir. GFI'nın 0.90'ı aşması iyi bir model göstergesi olarak alınmaktadır. (Ayyıldız ve Cengiz, 2006).

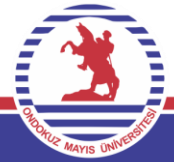

**AGFI (Düzeltilmiş uyum iyiliği indeksi)**

**CFI (Karşılaştırmalı uyum indeksi)**

**NFI (Normlaştırılmış uyum indeksi)**

**NNFI (Normlaştırılmamış uyum indeksi)**

**PGFI(Tutarlı uyum iyiliği indeksi) ve PNFI (Tutarlı normlaştırılmış uyum indeksi)**

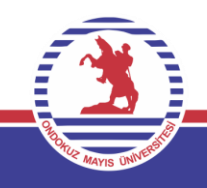

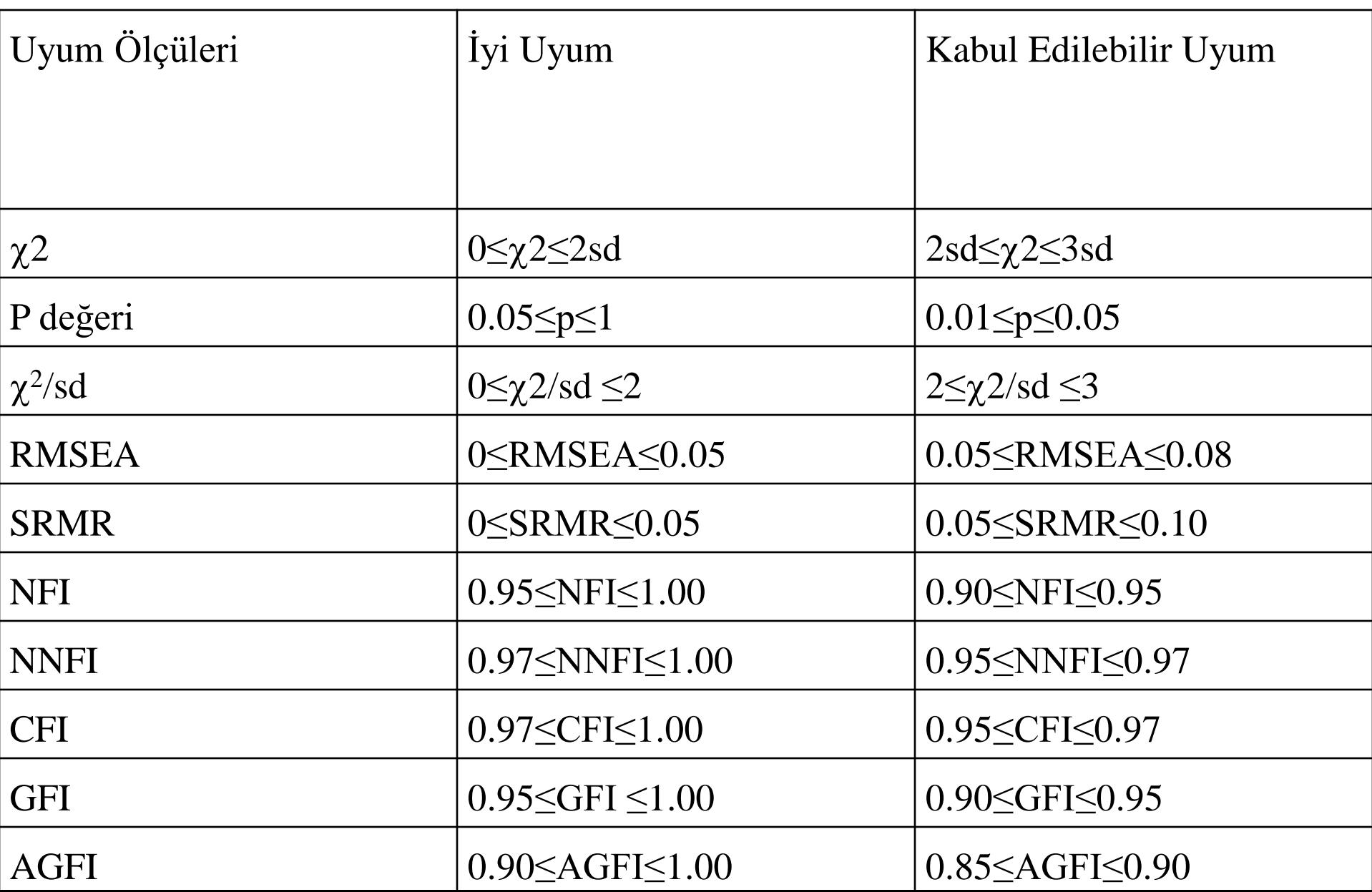

## **LİSREL PROGRAMI İLE BİRİNCİ DÜZEY DOĞRULAYICI FAKTÖR ANALİZİ**

#### POZİTİF VE NEGATİF DUYGU ÖLÇEĞİ (10 MADDE)

Aşağıda bir takım duygu ifadeleri bulunmaktadır. Lütfen her bir duyguyu, **genelde** yaşama sıklığınızı, yan taraftaki dereceleme ölçeğinde belirleyiniz.

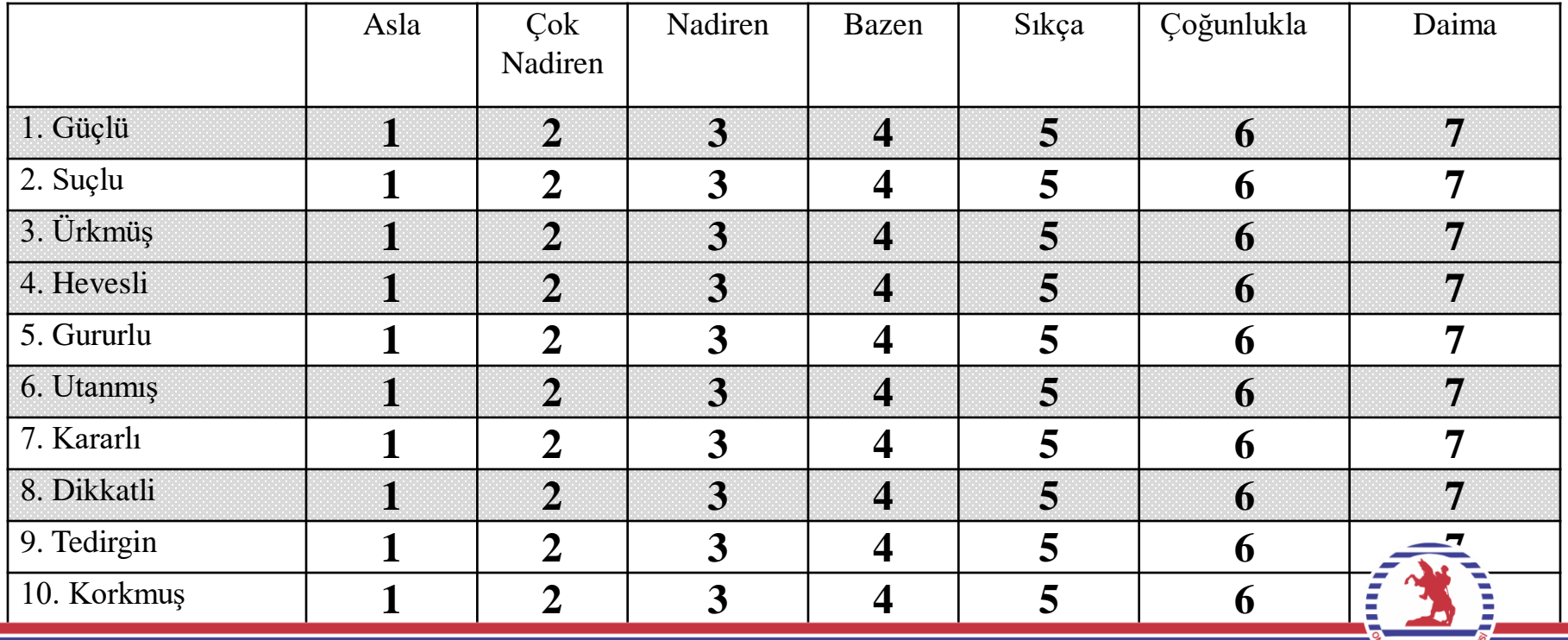

#### YAŞAM DOYUMU ÖLÇEĞİ

Aşağıda genel olarak yaşamınız ve yaşamınızın bazı alanlarındaki doyumunuz ile ilgili bir takım ifadeler verilmiştir. Lütfen söz konusu ifadeleri size uygunluğu açısından değerlendiriniz.

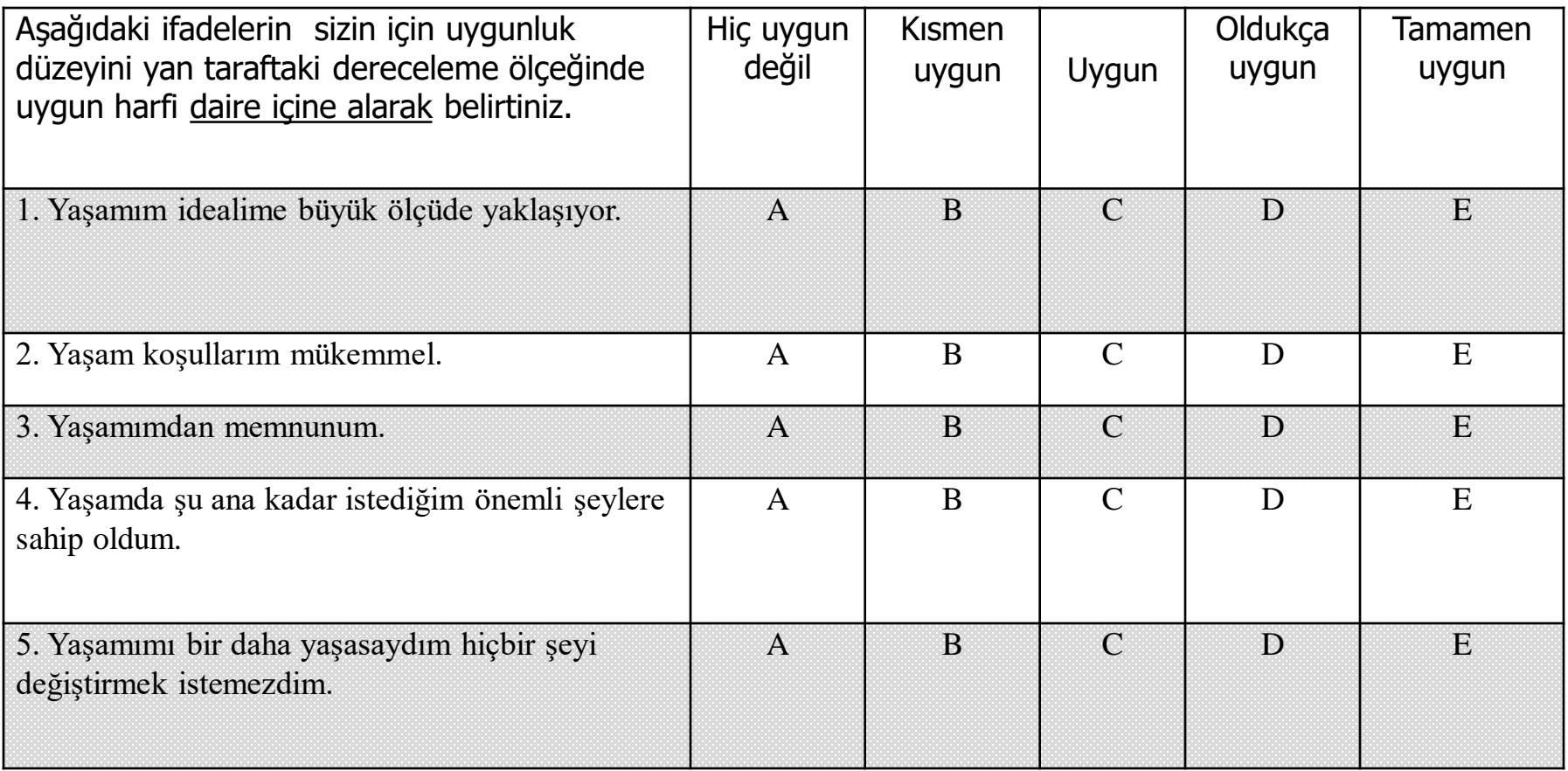

## 1. AŞAMA: MODELİN OLUŞTURULMASI VE ORJİNAL DATA DOSYASININ HAZIRLANMASI

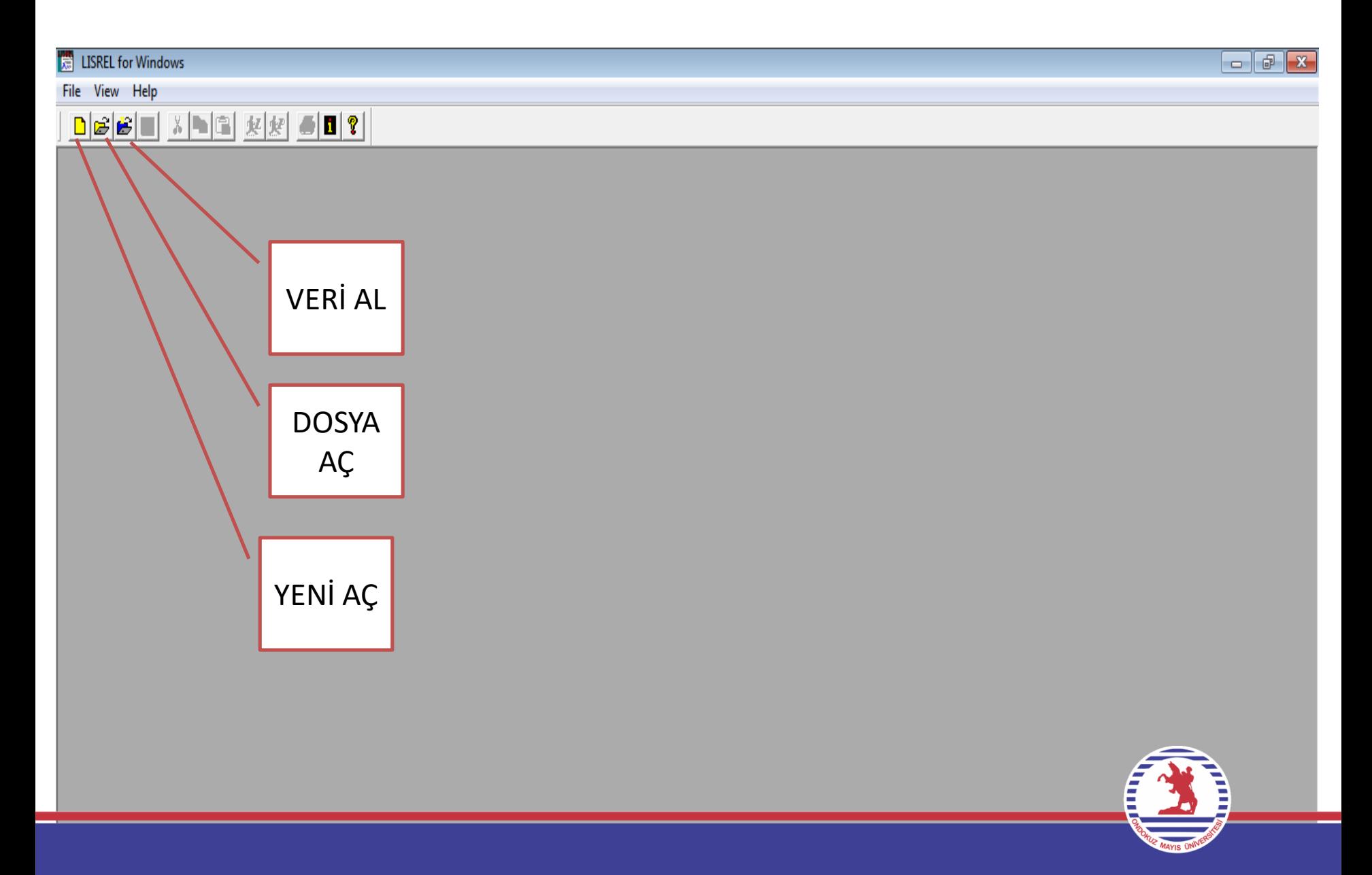

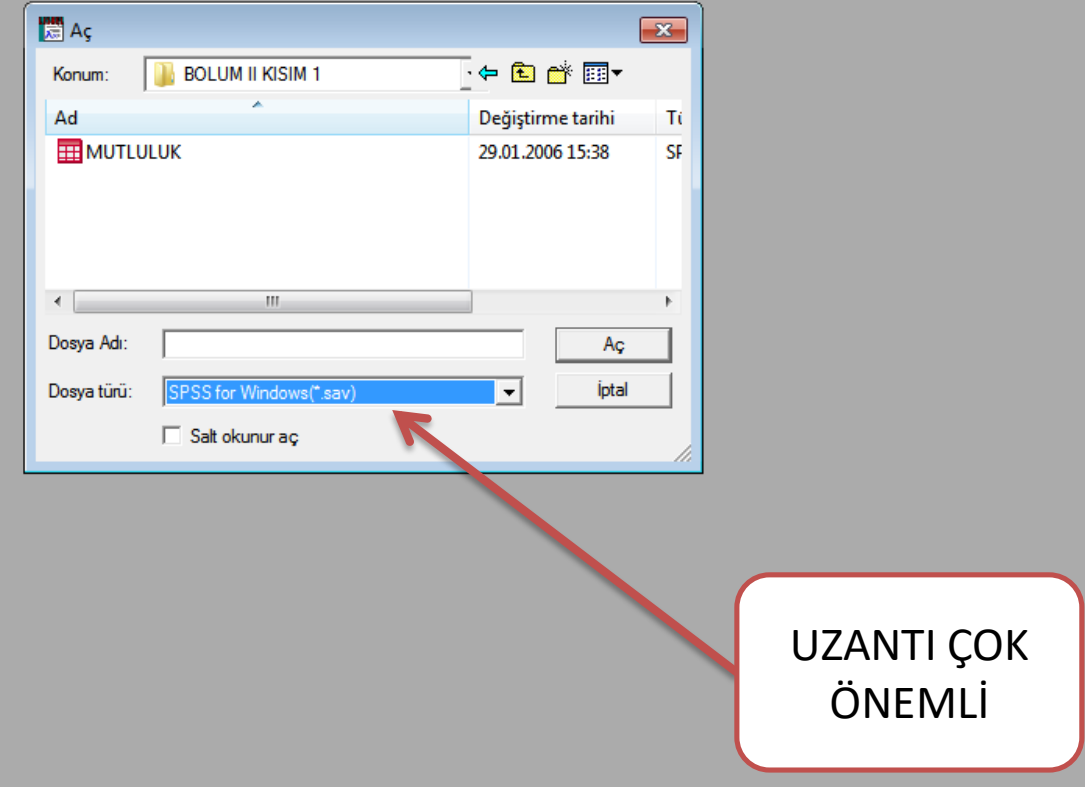

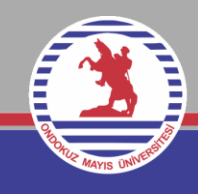

File View Help

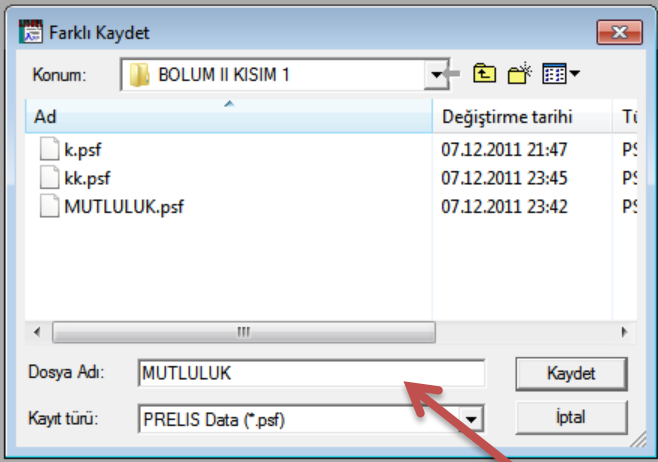

DIŞARIDAN ALDIĞIMIZ VERİLERİ LİSREL TİPİ DOSYAYA ÇEVİRİYORUZ VE .PSF UZANTILI OLARAK YENİ BİR AD İLE KAYDEDİYORUZ. (BURADA VERDİĞİMİZ AD 'MUTLULUK')

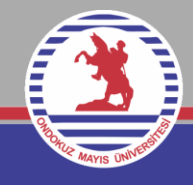

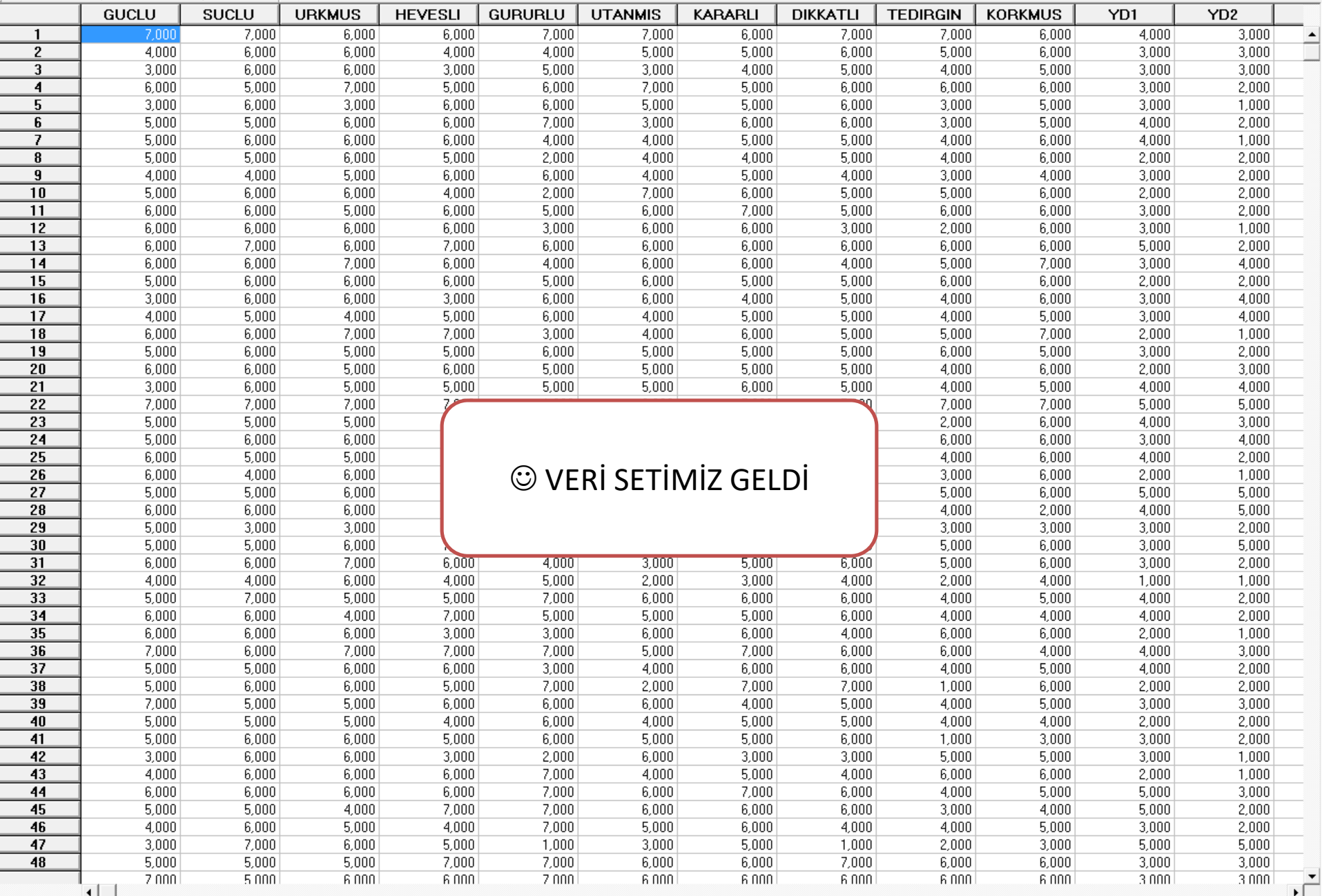

## **2. AŞAMA : KOVARYANS MATRİSİNİN OLUŞTURULMASI**

KULLANACAĞIMIZ MATRİS DOSYASINI HAZIRLAMADAN ÖNCE DATA TÜRÜNE UYGUN TANIMLAMAYI YAPMAMIZ GEREKMEKTEDİR. LİKERT ÖLÇEĞİ İLE VERİ TOPLADIĞIMIZ İÇİN 'SÜREKLİ DEĞİŞKEN ' TANIMLAMASINI YAPMAMIZ GEREKİR. **MENÜ : DATA / DEFİNE VARİABLES** 

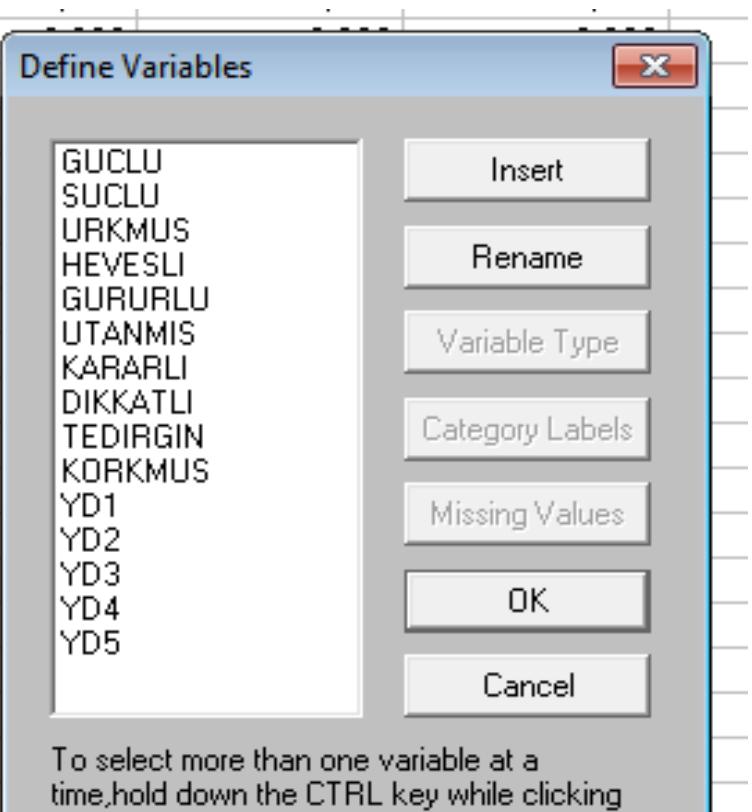

on the variables to be selected

BU PENCEREDE HERHANGİ BİR DEĞİŞKENE TIKLADIKTAN SONRA 'VARİABLE TYPE' MENÜSÜNDEN GİRİP 'CONTINUOUS' SEÇENEĞİ SEÇİLİR VE TÜM DEĞİŞKENLER SÜREKLİ OLDUĞU İÇİN 'APPLY TO ALL' İŞARETLENİR. DAHA SONRA 'OK' VE BİRDAHA 'OK'

TIKLANARAK SAVE YAPILIR. SAVE YAPILMAZSA VERİLER SÜREKLİ DEĞİŞKEN KABUL EDİLMEZ.

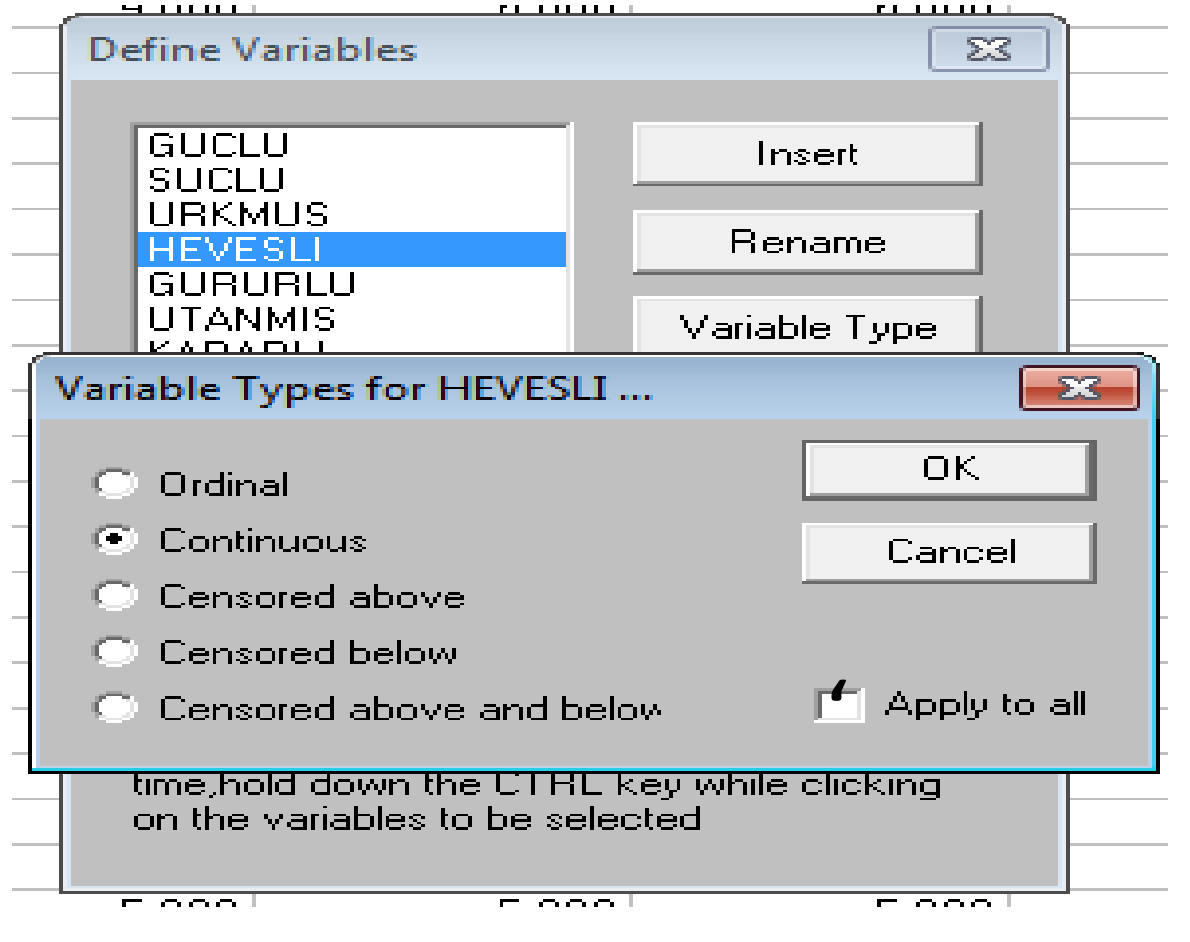

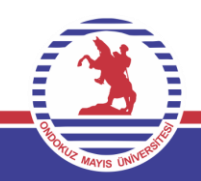

## MENÜ : 'STATISTICK / OUTPUT OPTİONS'

and the component of the component

## DOSYAYA İSİM VERİLDİKTEN SONRA UZANTI .COV OLARAK VERİLİR. 'OK' TIKLANIR VE OLUŞAN KOVARYANS MATRİSİ KAPATILIR.

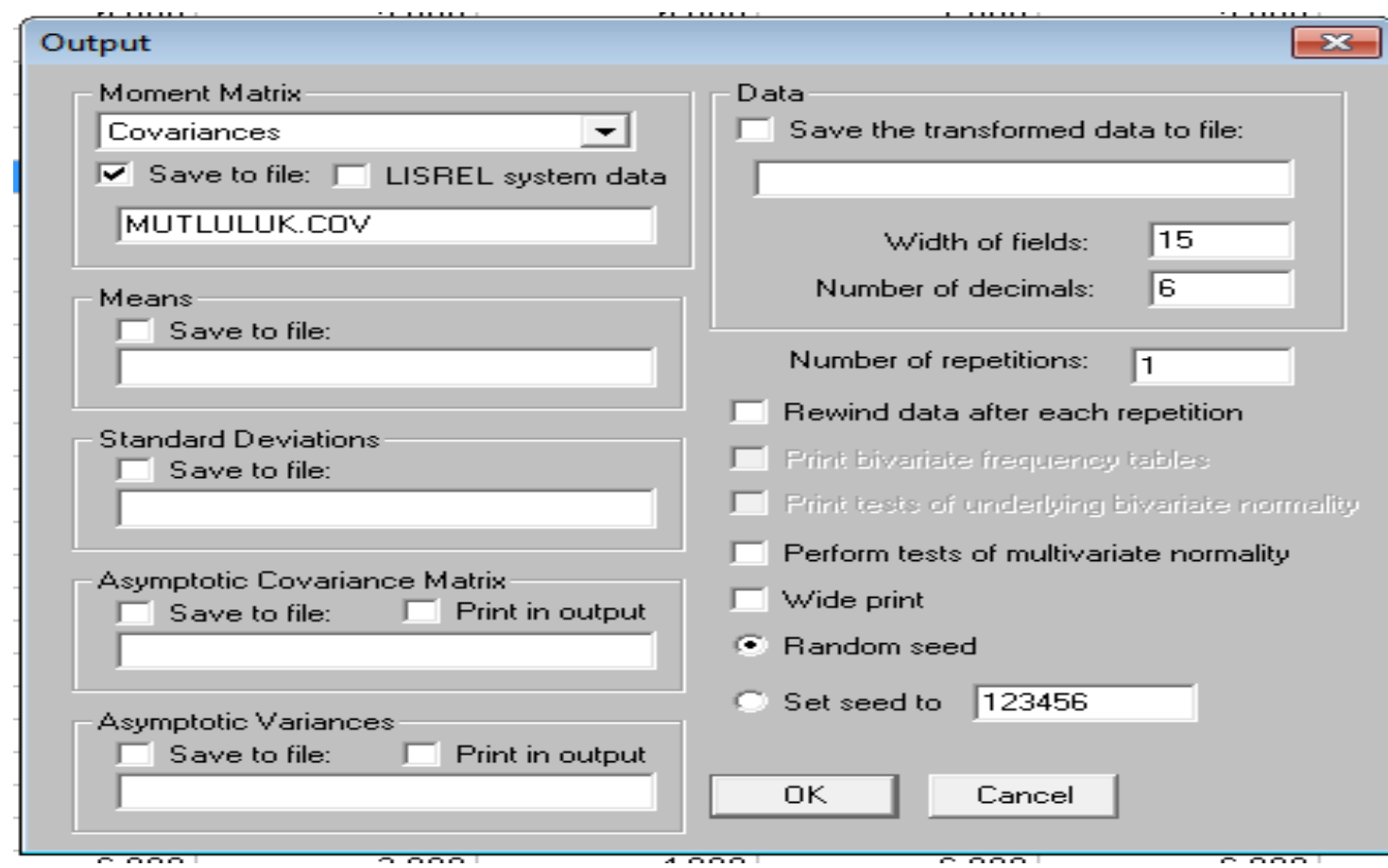

## 3. AŞAMA : KOMUT DOSYASININ HAZIRLANMASI 'SYNTAX' GENELLİKLE HAZIR KOMUT DOSYALARININ ÜZERİNE YAZILIR. UZANTISI 'SPL' DIR. EN ÖNEMLI ADIMDIR.

```
LISREL for Windows - [MUTLULUK]
  File Edit Options Window Help
                       好好 画 0 0 1
\Box\Xi \Xi \Box \Xi \XiZ _ _ _ <del>S</del> ② || ≣ _ ≣ _ ≣ || = = 二
B
MUTLULUK ORTUK DEGISKENI BIRINCI DUZEY DFA
Observed Variables:
GUCLU SUCLU URKMUS HEVESLI GURURLU UTANMIS KARARLI DIKKATLI TEDIRGIN
KORKMUS YD1 YD2 YD3 YD4 YD5
Covariance Matrix from File MUTLULUK.COV
Sample Size: 400
Latent Variables:
Olumd Olumsd Yasdoy
Relationships:
KORKMUS = 1^{\circ}01umsd
URKMUS = 01umsd
TEDIRGIN = OIumsdUTANMIS = 01umsd
SUCLU = O1umsd
KARARLI = 1*01umd
DIKKATLI = 01umd
HEVESLI = 01umd
GUCLU = 01umd
GURURLU = 01umd
YD1 = 1^*YasdoyYD2 = YasdoyYD3 = YasdoyYD4 = YasdoyYD5 = YasdoyPath Diagram
End of Problem
```
#### KOMUT DOSYASININ OLUŞTURULMASINDA :

- 1. TÜRKÇE KARAKTER KULLANILMAZ
- 2. İLK HARF BÜYÜK
- 3. TÜM GÖZLENEN DEĞİŞKENLER BÜYÜK HARFLE YAZILMALI
- 4. SÖZCÜKLER YADA DEĞİŞKEN TANIMLARI ARASINDA 1 BOŞLUK
- 5. PRELİS DOSYASINDAKİ SIRAYA UYULMALIDIR
- 6. HERBİR ÖRTÜK DEĞİŞKEN İÇİN REFERANS DEĞİŞKENLER BELİRTİLMELİDİR.

KOMUT DOSYASI

- 1. SATIR BAŞLIK
- 2. SATIR OBSERVED VARIABLES (GÖZLENEN DEĞİŞKENLER)
- 3. SATIR ANALİZİN HANGİ MATRİS ÜZERİNDEN HESAPLANACAĞI
- 4. SATIR ÖRNEKLEM BÜYÜKLÜĞÜ
- 5. SATIR GİZLİ DEĞİŞKENLERİN TANIMLAMASI
- 6. SATIR İLİŞKİLER
- 7. SATIR YOL ŞEMASI
- 8. SATIR END OF PROBLEM

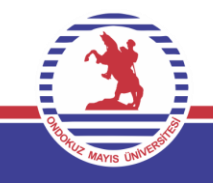

### 4. ADIM : ANALİZİN SONUÇLANDIRILMASI VE SONUÇLARIN YORUMLANMASI

TÜM BU İŞLEMLERDEN SONRA 'F5' TUŞU VEYA ANALİZİ BAŞLATIR.

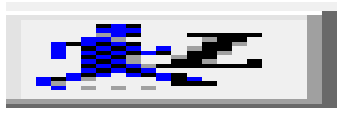

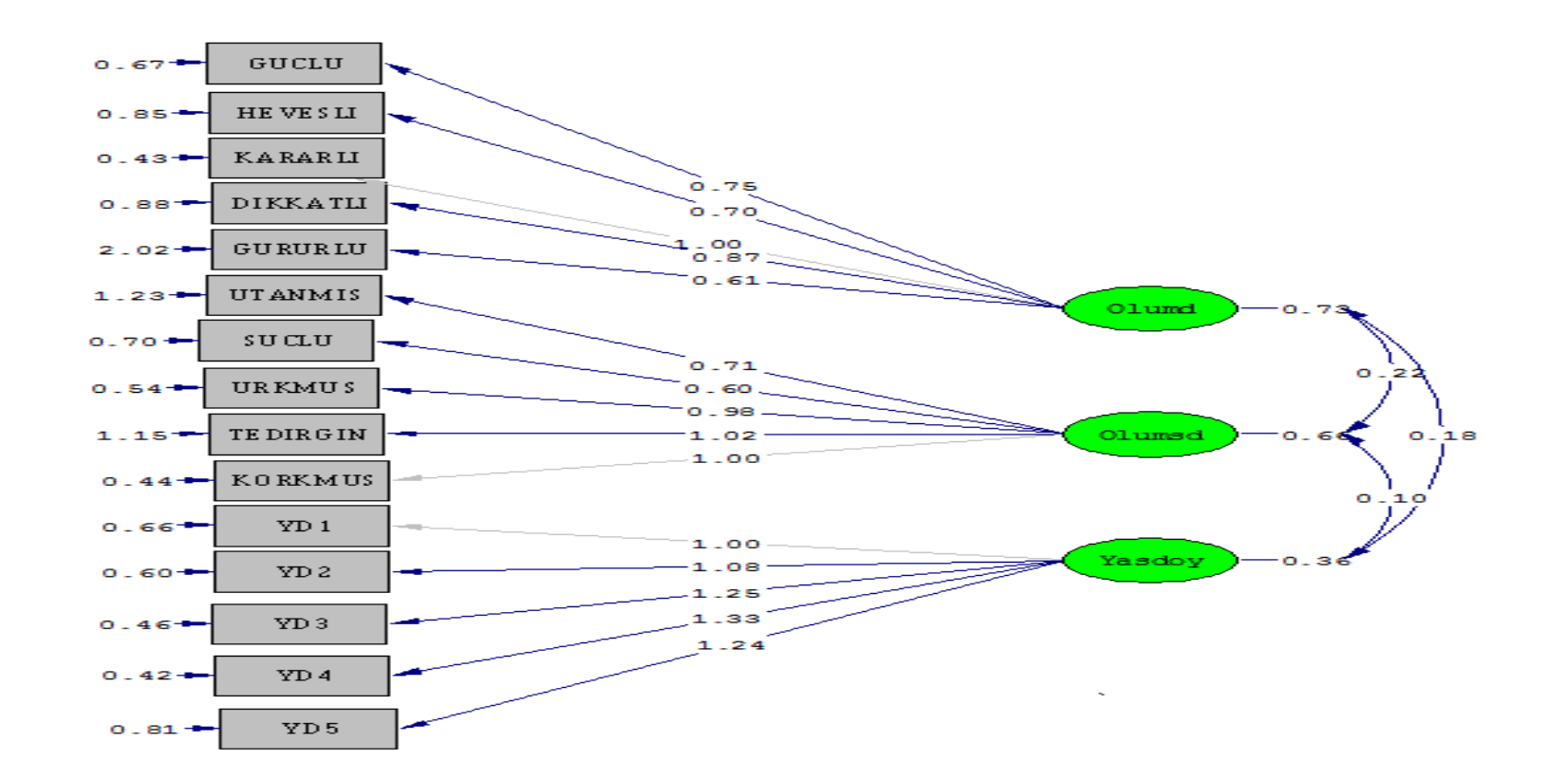

Chi-Square=172.47, df=87, P-value=0.00000, RMSEA=0.050

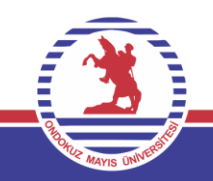

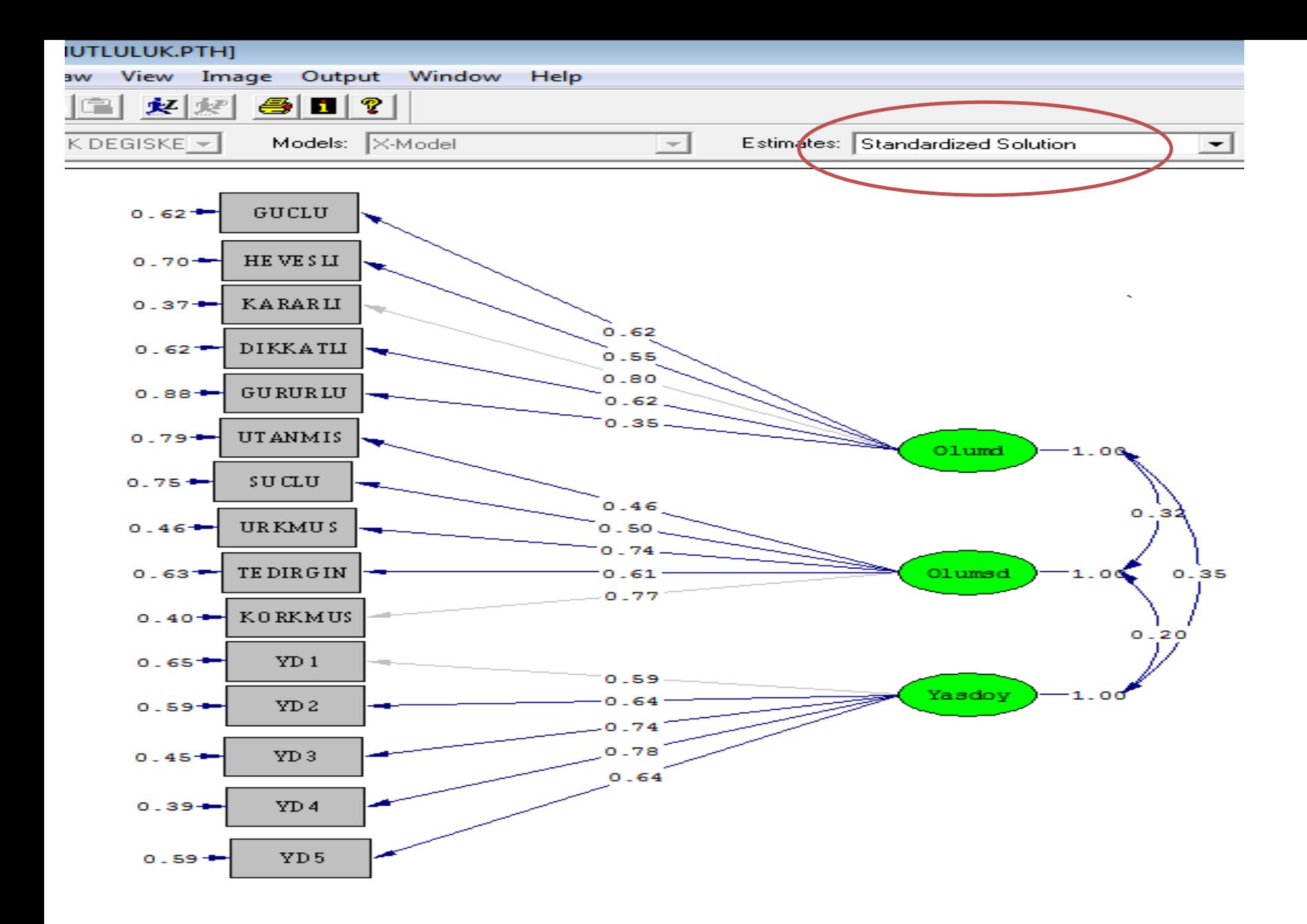

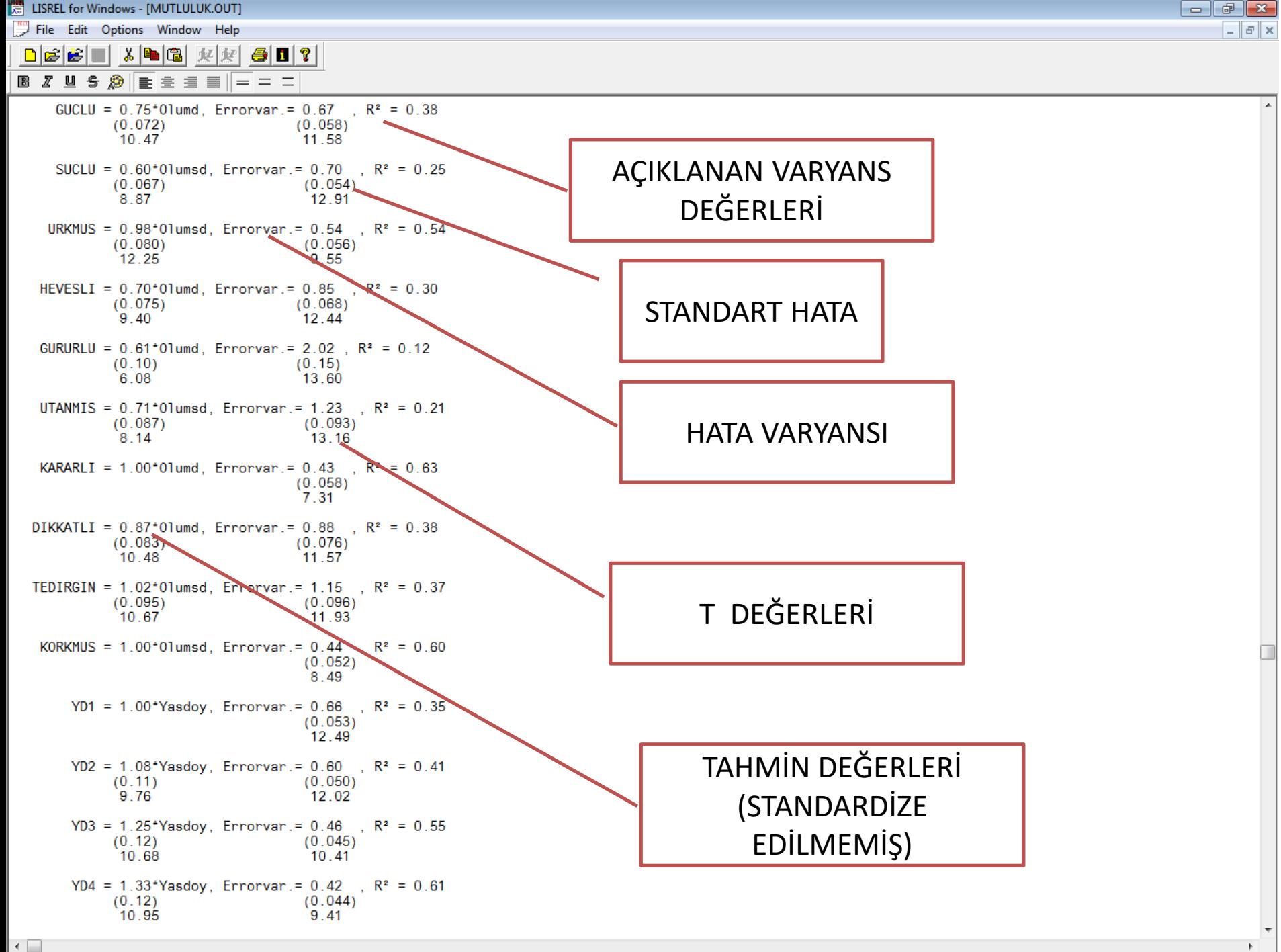

#### Goodness of Fit Statistics

![](_page_32_Picture_6.jpeg)

Programın bize önerdiği düzeltmeler :

The Modification Indices Suggest to Add the

![](_page_33_Picture_47.jpeg)

The Modification Indices Suggest to Add an Error Covariance

![](_page_33_Picture_48.jpeg)

![](_page_33_Picture_5.jpeg)

## 5. ADIM DÜZELTME ÖNERİLERİNİN UYGULANMASI (İLK DÜZELTMELER ÖRNEK OLMASI AÇISINDAN) DÜZELTMELER ÇİZİM KUTUSU

![](_page_34_Figure_1.jpeg)

YARDIMIYLA YAPILIR. DÜZELTMELRDEN SONRA 'F5' TUŞUYLA PROGRAM YENİDEN ÇALIŞTIRILIR VE YENİ SONUÇLAR ALINIR.

## DÜZELTME SONRASI

![](_page_35_Picture_87.jpeg)

Goodness of Fit Statistics

Degrees of Freedom  $= 85$ Minimum Fit Function Chi-Square =  $135.58$  (P = 0.00041) Normal Theory Weighted Least Squares Chi-Square =  $129.58$  (P =  $0.0013$ ) Chi-Square Difference with 2 Degrees of Freedom =  $42.89$  (P = 0.0) Estimated Non-centrality Parameter (NCP) =  $44.58$ 90 Percent Confidence Interval for NCP =  $(17.80 : 79.32)$ 

Minimum Fit Function Value =  $0.34$ Population Discrepancy Function Value  $(FO) = 0.11$ 90 Percent Confidence Interval for  $F0 = (0.045 \div 0.20)$ Root Mean Square Error of Approximation (RMSEA) =  $0.036$ 90 Percent Confidence Interval for RMSEA =  $(0.023 \div 0.048)$ P-Value for Test of Close Fit (RMSEA <  $0.05$ ) = 0.97

Expected Cross-Validation Index (ECVI) =  $0.50$ 90 Percent Confidence Interval for  $ECVI = (0.43 \div 0.59)$  $ECVI$  for Saturated Model =  $0.60$ ECVI for Independence Model =  $6.49$ 

Chi-Square for Independence Model with 105 Degrees of Freedom = 2560.15 Independence  $AIC = 2590.15$ Model AIC =  $199.58$ Saturated AIC =  $240.00$ Independence  $CAIC = 2665.02$ Model  $CAIC = 374.28$ Saturated  $CAIC = 838.98$ 

## LİSREL PROGRAMI İLE YAPISAL EŞİTLİK MODELİ UYGULAMASI

ARAŞTIRMACI LİTERATÜRDEN YARARLANARAK ÇEVRESEL DEĞİŞKENLERİN YAŞLILARIN KALDIKLARI HUZUREVLERİNE BAĞLANMALARINA ETKİSİNİ VE BUNUN YAŞAM DOYUMLARINA KATKISINI ANLAMAYA ÇALIŞMAKTADIR. ARAŞTIRICI ÇEVRESEL DEĞİŞKENLERİ 3 GRUPTA TOPLAMIŞTIR.

- 1. FİZİKSEL BOYUT (DESIGN)
- 2. SOSYAL BOYUT (RELATİON)
- 3. KURUMSAL BOYUT (SERVICE)

DİĞER DEĞİŞKENLER İSE :

- 1. MEKANA BAĞLANMA (PLACE ATTACHMENT / PLATT)
- 2. YAŞAM DOYUMU (LIFE SATISFACTION / LS)

![](_page_36_Picture_8.jpeg)

YAPISAL EŞİTLİK MODELİ = ÇEVRESEL DEĞİŞKENLER VE YAŞAM DOYUMU

![](_page_37_Figure_1.jpeg)

### Bu aşamada her bir örtük değişken için açıklayıcı faktör analizleri yapılmalı, güvenilirlik testleri yapılmalı ve geçerlilik ispatlanmalıdır. Daha sonra model test edilebilir.

![](_page_38_Picture_10.jpeg)

![](_page_39_Figure_0.jpeg)

TANIMLANAN ÖRTÜK DEĞİŞKENLER ARASINDAKİ İLİŞKİYİ TANIMLAMAKTADIR. YANİ 'YAPISAL' MODELİ.

![](_page_39_Picture_2.jpeg)

![](_page_40_Figure_0.jpeg)

![](_page_41_Figure_0.jpeg)

DOLAYISIYLA BU YOLUN MODELDEN ÇIKARILMASI GEREKİR. KOMUT DOSYASININ DEĞİŞTİRİLMESİ VE ANALİZİN YENİDEN YAPILMASI

#### CEVRE2

```
TEK ASAMALI YAKLASIMLA YAPISAL ESITLIK MODELI
Observed Variables:
V1 - V25Covariance Matrix from File CEVRE.COV
Sample Size: 100
Latent Variables: Relation Service Design Platt Ls
Relationships:
```

```
V1-V4 = RelationV5-V10 =Service
V11-V15 = DesignV16-V20 =Platt
V21 - V25 = I s
```

```
Relation Service = Design
Platt = Relation Service\mathsf{Ls} = \mathsf{Platt}
```

```
Path Diagram
End of Problem
2.2
```
![](_page_42_Picture_6.jpeg)

![](_page_43_Figure_0.jpeg)

![](_page_44_Picture_103.jpeg)

PROGRAM TARAFINDAN ÜRETİLEN DÜZELTME ÖNERİLERİNDEN EN YÜKSEK Kİ-KARE DÜŞÜŞÜNÜ GÖSTEREN MODIFIKASYONLARI MODELE UYGULUYORUZ :

![](_page_45_Picture_76.jpeg)

The Modification Indices Suggest to Add an Error Covariance Decrease in Chi-Square New Estimate **Between** and V9 V4  $0.20$  $9.7$  $V17$  $V16$  $50.3$  $0.37$  $V20$  $0, 17$ V19 12.7  $V<sub>21</sub>$  $V16$  $7.9$  $-0.16$  $V<sub>21</sub>$  $-0$  17 V17  $9.3$  $0.37$ V25 V24 25.1

Time used: 0.078 Seconds

![](_page_45_Picture_5.jpeg)

ш

![](_page_46_Figure_0.jpeg)

Goodness of Fit Statistics

Degrees of Freedom =  $267$ Minimum Fit Function Chi-Square =  $340.66$  (P = 0.0015) Normal Theory Weighted Least Squares  $(hi-Square = 328.87 (P = 0.0058)$ Chi-Square Difference with 3 Degrees of Freedom =  $98.54$  (P =  $0.0$ ) Estimated Non-centrality Parameter (NCP) =  $61.87$ 90 Percent Confidence Interval for  $NCP = (19.94 \div 111.97)$ Minimum Fit Function Value =  $3.44$ Population Discrepancy Function Value  $(FO) = 0.62$ 90 Percent Confidence Interval for  $F0 = (0.20 \div 1.13)$ Root Mean Square Error of Approximation  $(RMSEA) = 0.048$ 90 Percent Confidence Interval for RMSEA =  $(0.027, 0.065)$ P-Value for Test of Close Fit (RMSEA <  $0.05$ ) = 0.55 Expected Cross-Validation Index (ECVI) =  $4.49$ 90 Percent Confidence Interval for ECVI =  $(4.07 ; 5.00)$ ECVI for Saturated Model =  $6.57$ ECVI for Independence Model =  $11.06$ Chi-Square for Independence Model with 300 Degrees of Freedom = 1045.24 Independence AIC =  $1095.24$ Model AIC =  $444.87$ Saturated AIC =  $650.00$ Independence CAIC = 1185.37 Model  $CAIC = 653.97$ Saturated  $CAIC = 1821.68$ Normed Fit Index (NFI) =  $0.67$ Non-Normed Fit Index (NNFI) =  $0.89$ Parsimony Normed Fit Index  $(PNFI) = 0.6Q$ Comparative Fit Index  $(CFI) = 0.90$ Incremental Fit Index  $(\overline{IFI}) = 0.91$ Relative Fit Index  $(RFI) = 0.63$ Critical N  $(CN) = 95.07$ Root Mean Square Residual (RMR) =  $0.071$ Standardized RMR =  $0.093$ Goodness of Fit  $|$ ndex (GFI) = 0.79 Adjusted Goodness of Fit Index (AGFI) = 0.74 Parsimony Goodness of Fit Index (PGFI) =  $0.65$ 

BU DURUMDA MODELİN KABUL EDİLME OLASILIĞININ DÜŞÜK OLDUĞUNU SÖYLEYEBİLİRİZ.